## QR (Quick Response) Codes

The best site that I have found, and recently was introduced to at TIES, is www.qrstuff.com. This site is SO user friendly and allows you to make QR codes for multiple things. You will notice on the left hand site of the site you simply:

1. choose what kind of QR code you want to make:

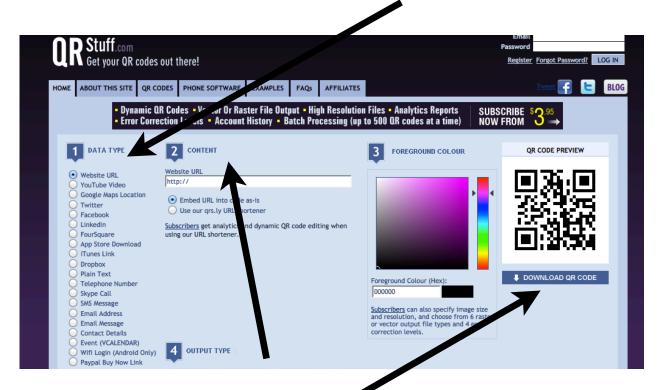

- 2. Enter the information that is required:
- 3. Pownload your QR Code:

After you download your code, you then save it and copy/paste or insert into a document that you want it in. You can also just print it out and use it that way as well.